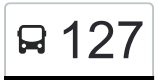

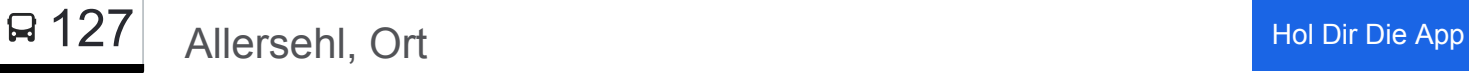

Die Buslinie 127 (Allersehl, Ort) hat 6 Routen

(1) Allersehl, Ort: 11:25 - 13:30(2) Blickwedel, Ort: 11:36 - 13:36(3) Bokel, Am Kapellenberg: 07:05 - 16:10(4) Hankensbüttel, Schulzentrum: 06:35 - 16:49(5) Sprakensehl, Schule: 07:28(6) Sprakensehl, Schule: 05:59 - 07:20 Verwende Moovit, um die nächste Station der Buslinie 127 zu finden und um zu erfahren wann die nächste Buslinie 127 kommt.

# **Richtung: Allersehl, Ort**

3 Haltestellen [LINIENPLAN ANZEIGEN](https://moovitapp.com/bremen___niedersachsen-5417/lines/127/711550/6704570/de?ref=2&poiType=line&customerId=4908&af_sub8=%2Findex%2Fde%2Fline-pdf-Bremen___Niedersachsen-5417-1130032-711550&utm_source=line_pdf&utm_medium=organic&utm_term=Allersehl%2C%20Ort)

Sprakensehl, Schule

Masel, Ort

Allersehl, Ort

### **Buslinie 127 Fahrpläne** Abfahrzeiten in Richtung Allersehl, Ort

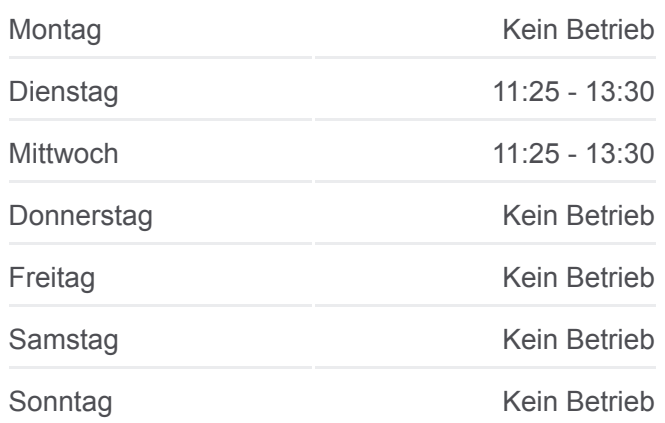

**Buslinie 127 Info Richtung:** Allersehl, Ort **Stationen:** 3 **Fahrtdauer:** 5 Min **Linien Informationen:**

## [Buslinie 127 Karte](https://moovitapp.com/bremen___niedersachsen-5417/lines/127/711550/6704570/de?ref=2&poiType=line&customerId=4908&af_sub8=%2Findex%2Fde%2Fline-pdf-Bremen___Niedersachsen-5417-1130032-711550&utm_source=line_pdf&utm_medium=organic&utm_term=Allersehl%2C%20Ort)

### **Buslinie 127 Fahrpläne** Abfahrzeiten in Richtung Blickwedel, Ort

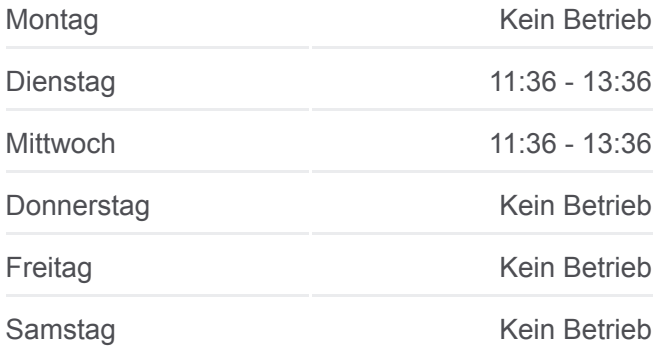

**Richtung: Blickwedel, Ort** 3 Haltestellen [LINIENPLAN ANZEIGEN](https://moovitapp.com/bremen___niedersachsen-5417/lines/127/711550/6704569/de?ref=2&poiType=line&customerId=4908&af_sub8=%2Findex%2Fde%2Fline-pdf-Bremen___Niedersachsen-5417-1130032-711550&utm_source=line_pdf&utm_medium=organic&utm_term=Allersehl%2C%20Ort)

Sprakensehl, Schule

Hagen (Sprakens.)

Blickwedel, Ort

Sonntag Kein Betrieb

**Buslinie 127 Info Richtung:** Blickwedel, Ort **Stationen:** 3 **Fahrtdauer:** 6 Min **Linien Informationen:**

### [Buslinie 127 Karte](https://moovitapp.com/bremen___niedersachsen-5417/lines/127/711550/6704569/de?ref=2&poiType=line&customerId=4908&af_sub8=%2Findex%2Fde%2Fline-pdf-Bremen___Niedersachsen-5417-1130032-711550&utm_source=line_pdf&utm_medium=organic&utm_term=Allersehl%2C%20Ort)

#### **Buslinie 127 Fahrpläne**

Abfahrzeiten in Richtung Bokel, Am Kapellenberg

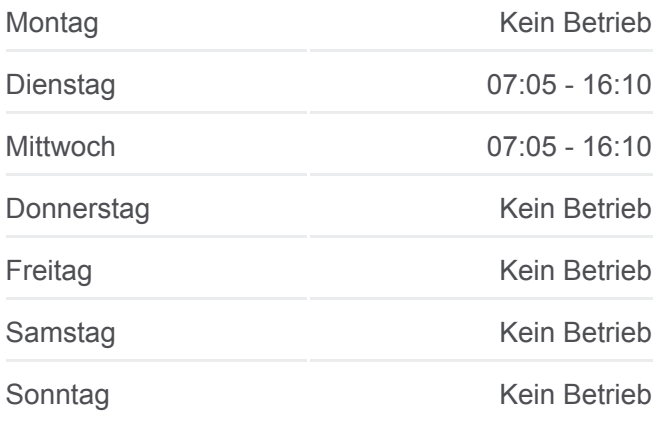

**Buslinie 127 Info Richtung:** Bokel, am Kapellenberg **Stationen:** 13 **Fahrtdauer:** 37 Min **Linien Informationen:**

## [Buslinie 127 Karte](https://moovitapp.com/bremen___niedersachsen-5417/lines/127/711550/6704566/de?ref=2&poiType=line&customerId=4908&af_sub8=%2Findex%2Fde%2Fline-pdf-Bremen___Niedersachsen-5417-1130032-711550&utm_source=line_pdf&utm_medium=organic&utm_term=Allersehl%2C%20Ort)

#### **Richtung: Bokel, am Kapellenberg**

13 Haltestellen [LINIENPLAN ANZEIGEN](https://moovitapp.com/bremen___niedersachsen-5417/lines/127/711550/6704566/de?ref=2&poiType=line&customerId=4908&af_sub8=%2Findex%2Fde%2Fline-pdf-Bremen___Niedersachsen-5417-1130032-711550&utm_source=line_pdf&utm_medium=organic&utm_term=Allersehl%2C%20Ort)

Hankensbüttel, Schulzentrum

Hankensbüttel, Ortsmitte

Hankensbüttel Karl-Söhle-Schule

Weddersehl, Ort

Allersehl, Ort

Masel, Ort

Sprakensehl, Schule

Hagen (Sprakens.)

Blickwedel, Ort

Behren, Ort

Bokel, Ortsmitte

Bokel, Trafo

Bokel, am Kapellenberg

# **Richtung: Hankensbüttel, Schulzentrum**

12 Haltestellen [LINIENPLAN ANZEIGEN](https://moovitapp.com/bremen___niedersachsen-5417/lines/127/711550/6704567/de?ref=2&poiType=line&customerId=4908&af_sub8=%2Findex%2Fde%2Fline-pdf-Bremen___Niedersachsen-5417-1130032-711550&utm_source=line_pdf&utm_medium=organic&utm_term=Allersehl%2C%20Ort)

Bokel, am Kapellenberg

Bokel, Trafo

Bokel, Ortsmitte

Behren, Ort

Blickwedel, Ort

# **Buslinie 127 Fahrpläne**

Abfahrzeiten in Richtung Hankensbüttel, **Schulzentrum** 

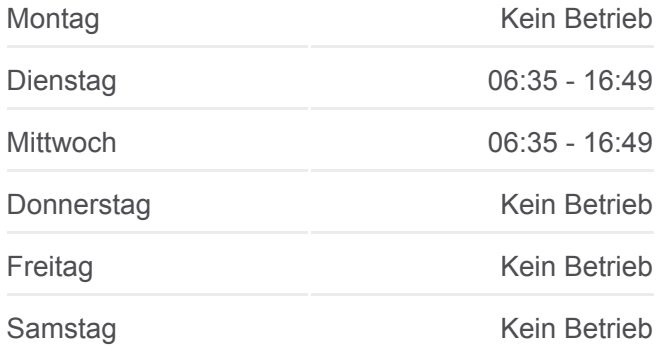

Hagen (Sprakens.)

Sprakensehl, Schule

Masel, Ort

Allersehl, Ort

Weddersehl, Ort

Hankensbüttel, Ortsmitte

Hankensbüttel, Schulzentrum

Sonntag Kein Betrieb

**Buslinie 127 Info Richtung:** Hankensbüttel, Schulzentrum **Stationen:** 12 **Fahrtdauer:** 16 Min **Linien Informationen:**

# **[Buslinie 127 Karte](https://moovitapp.com/bremen___niedersachsen-5417/lines/127/711550/6704567/de?ref=2&poiType=line&customerId=4908&af_sub8=%2Findex%2Fde%2Fline-pdf-Bremen___Niedersachsen-5417-1130032-711550&utm_source=line_pdf&utm_medium=organic&utm_term=Allersehl%2C%20Ort)**

### **Richtung: Sprakensehl, Schule**

3 Haltestellen [LINIENPLAN ANZEIGEN](https://moovitapp.com/bremen___niedersachsen-5417/lines/127/711550/6704565/de?ref=2&poiType=line&customerId=4908&af_sub8=%2Findex%2Fde%2Fline-pdf-Bremen___Niedersachsen-5417-1130032-711550&utm_source=line_pdf&utm_medium=organic&utm_term=Allersehl%2C%20Ort)

Allersehl, Ort

Masel, Ort

Sprakensehl, Schule

**Buslinie 127 Fahrpläne**

Abfahrzeiten in Richtung Sprakensehl, Schule

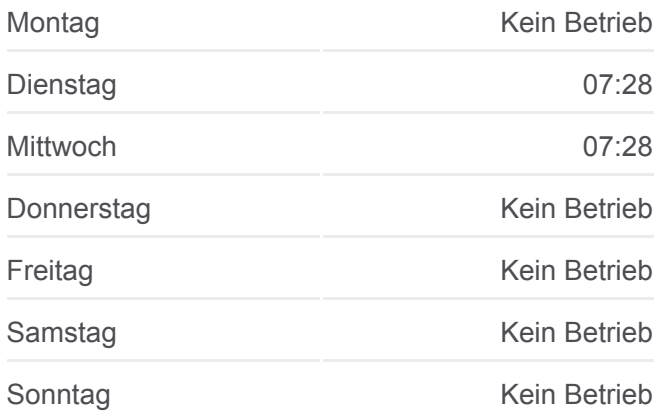

**Buslinie 127 Info Richtung:** Sprakensehl, Schule **Stationen:** 3 **Fahrtdauer:** 5 Min **Linien Informationen:**

### **[Buslinie 127 Karte](https://moovitapp.com/bremen___niedersachsen-5417/lines/127/711550/6704565/de?ref=2&poiType=line&customerId=4908&af_sub8=%2Findex%2Fde%2Fline-pdf-Bremen___Niedersachsen-5417-1130032-711550&utm_source=line_pdf&utm_medium=organic&utm_term=Allersehl%2C%20Ort)**

### **Buslinie 127 Fahrpläne**

Abfahrzeiten in Richtung Sprakensehl, Schule

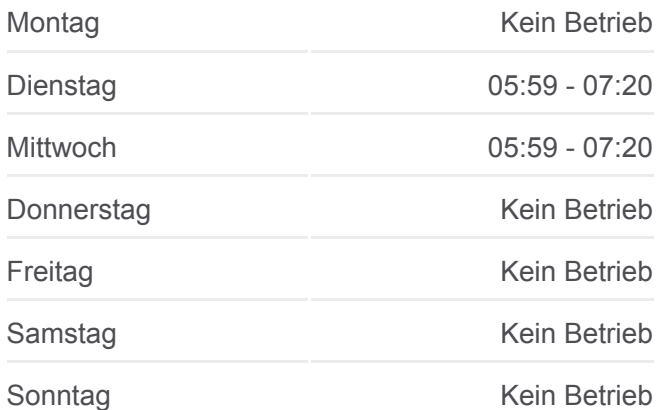

### **Richtung: Sprakensehl, Schule**

3 Haltestellen [LINIENPLAN ANZEIGEN](https://moovitapp.com/bremen___niedersachsen-5417/lines/127/711550/6704568/de?ref=2&poiType=line&customerId=4908&af_sub8=%2Findex%2Fde%2Fline-pdf-Bremen___Niedersachsen-5417-1130032-711550&utm_source=line_pdf&utm_medium=organic&utm_term=Allersehl%2C%20Ort)

Blickwedel, Ort

Hagen (Sprakens.)

Sprakensehl, Schule

**Buslinie 127 Info Richtung:** Sprakensehl, Schule **Stationen:** 3 **Fahrtdauer:** 6 Min **Linien Informationen:**

### **[Buslinie 127 Karte](https://moovitapp.com/bremen___niedersachsen-5417/lines/127/711550/6704568/de?ref=2&poiType=line&customerId=4908&af_sub8=%2Findex%2Fde%2Fline-pdf-Bremen___Niedersachsen-5417-1130032-711550&utm_source=line_pdf&utm_medium=organic&utm_term=Allersehl%2C%20Ort)**

Buslinie 127 Offline Fahrpläne und Netzkarten stehen auf moovitapp.com zur Verfügung. Verwende den [Moovit App,](https://moovitapp.com/bremen___niedersachsen-5417/lines/127/711550/6704570/de?ref=2&poiType=line&customerId=4908&af_sub8=%2Findex%2Fde%2Fline-pdf-Bremen___Niedersachsen-5417-1130032-711550&utm_source=line_pdf&utm_medium=organic&utm_term=Allersehl%2C%20Ort) um Live Bus Abfahrten, Zugfahrpläne oder U-Bahn Fahrplanzeiten zu sehen, sowie Schritt für Schritt Wegangaben für alle öffentlichen Verkehrsmittel in Bremen & niedersachsen zu erhalten.

[Über Moovit](https://moovit.com/about-us/?utm_source=line_pdf&utm_medium=organic&utm_term=Allersehl%2C%20Ort) · [MaaS Lösungen](https://moovit.com/maas-solutions/?utm_source=line_pdf&utm_medium=organic&utm_term=Allersehl%2C%20Ort) · [Unterstützte Länder](https://moovitapp.com/index/de/%C3%96PNV-countries?utm_source=line_pdf&utm_medium=organic&utm_term=Allersehl%2C%20Ort) · [Mooviter Community](https://editor.moovitapp.com/web/community?campaign=line_pdf&utm_source=line_pdf&utm_medium=organic&utm_term=Allersehl%2C%20Ort&lang=de)

© 2024 Moovit - Alle Rechte vorbehalten

**Siehe Live Ankunftszeiten**

Web App App App Store Google Play